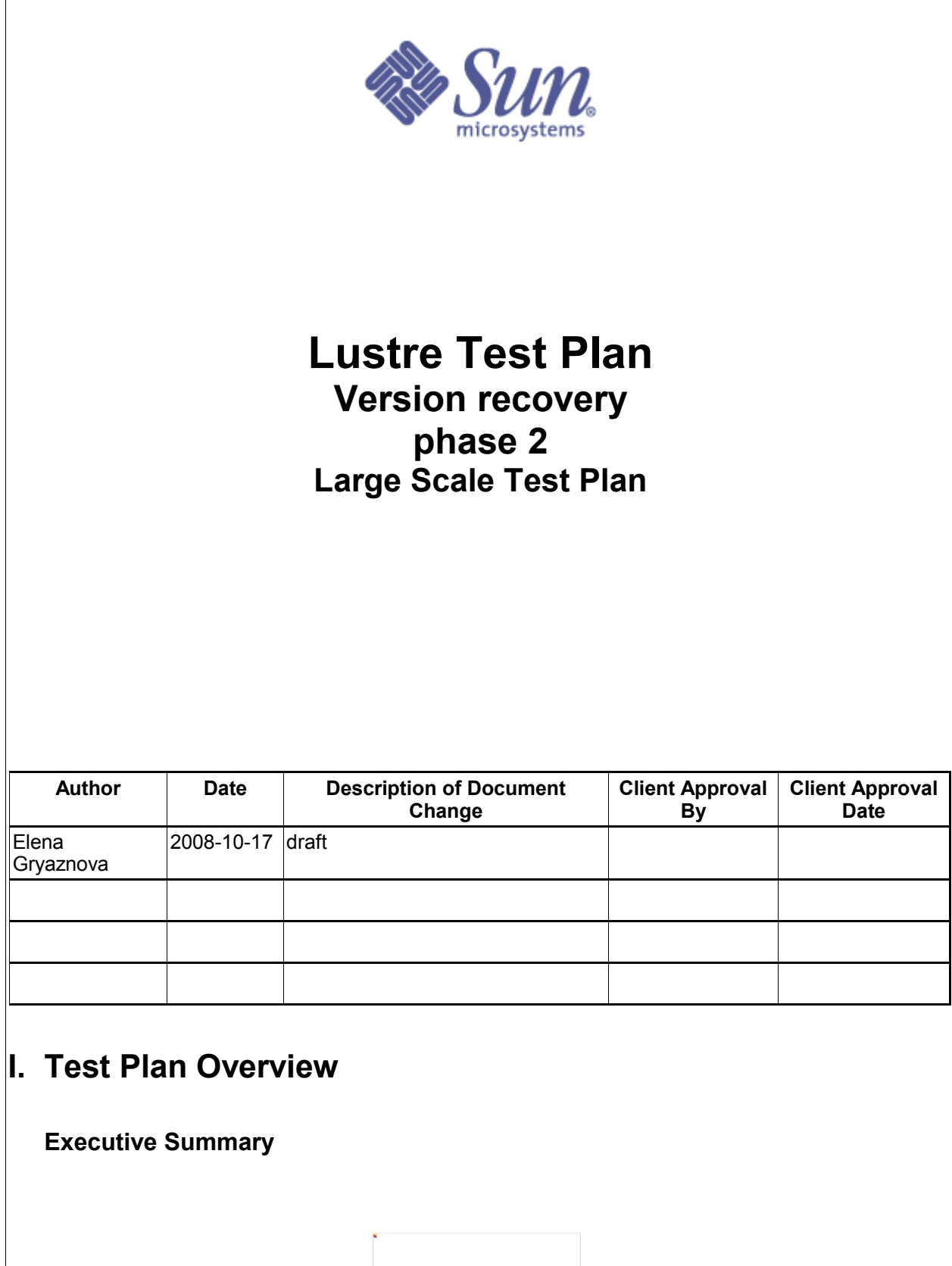

11/13/08 SINSERT THE GROUP(S) THAT NEED TO KNOW THE INFORMATIONS Page 1 of 6

- Statement of the problem trying to solve: Test at scale the following version based recovery feature landed into b1\_8\_gate branch -- vbr interop -- vbr\_exp -- vbr\_orphans Required inputs:
- -- b1 8 gate branch, with landed : vbr interop: attachment 17435, attachment 17694 bug 15942 vbr\_exp: attachment 18379 bug 15391 vbr\_orphans: attachment (still in code phase) bug 15292 -- the packages: Cray build
- Hardware to be used:

vbr orphans: bug 15392

large-scale VBR tests: bug 17195

- -- Cray systems
- Expected output: -- The current status of the listed features -- The following tickets will be used for summary and a status of testing. vbr\_interop: bug 15942 vbr\_exp: bug 15391
- **Problem Statement**

I. We need to test VBR at scale. This test plan lays out what tests need to be run to verify this feature.

## **Goal**

Verify that VBR functions with a large system

## **Success Factors**

All tests need to run successfully.

## **Testing Plan**

**Pre-gate landing**

**Define the setup steps that need to happen for the hardware to be ready? Who is responsible for these tests?**

Get system time at Cray on a small and then large system. Pre-feature testing has been completed and signed off by SUN QE for this feature.

### **Specify the date these tests will start, and length of time that these test will take to complete.**

Date started: 2008-10-30

The time estimation for new test creation: 1 week

The time estimation of 1 run: VBR feature tests (large-scale) : 2 days Common recovery tests : 4 days

Summary for 1 post-landing tests cycle: 6 days

\* In the case of defects found the tests should be repeated. The estimated time of completed testing depends on:

-- the number of defects found during testing;

-- the time needed by developer to fix the defects;

#### **Specify (at a high level) what tests will be completed?**

Functional tests: new acceptance-small tests: large-scale, recovery-scale (without lustre reformatting)

**Specify how you will restore the hardware (if required) and notify the client your testing is done.**

We will need feedback from Cray, recommend we use BZ for outputs.

The bugzilla ticket is filed for each failure

Summary and status report are printed in the bug that we create for this test

## **Test Cases**

#### **Test Cases**

#### **Post-gate landing**

```
All these tests are (will be) integrated into acceptance-small as large-
scale.sh (LARGE SCALE).
To run this large scale test:
1. Install lustre.rpm and lustre-tests.rpm on all cluster nodes.
2. Specify the cluster configuraion file, see cfg/local.sh and cfg/ncli.sh
for details.
3. run the test without lustre reformatting as:
   SETUP=: CLEANUP=: FORMAT=: ACC SM_ONLY=LARGE_SCALE NAME=<config_file>
sh acceptance-small.sh 
or
    SETUP=: CLEANUP=: FORMAT=: NAME=<config_file> sh large-scale.sh
Requirements:
1. Installed Cray lustre build packages on all cluster nodes.
2. installed lustre user tools (lctl). 
3. shared directory with lustre-tests build on all clients
4. formatted lustre fs, mounted by clients
5. the configuration file in according to formatted lustre
6. installed dd, tar, dbench, iozone
I. 
Feature tests for exports:
1.a measure N clients connection time without delayed exports (and
orphans).
```
1.b create many delayed exports 1000/10000/100000, measure time for clients connection time - connect N new clients large scale.sh test 1b

1.c create many delayed exports 1000/10000/100000, measure recovery time: connect several clients, create/delete the number of files, fail mds. Print the statistic number of delayed exports/ the number of clients/ the time of connections large\_scale.sh test\_1c

1.d create many delayed exports 1000/10000/100000, expire all exports and connect new clients, this will invoke massive orphans cleanup. Measure connection time. large\_scale.sh test\_1d

 1.e create many delayed exports 1000/10000/100000, make export expired one-by-one with delay 30 sec, measure recovery time: connect several clients, create/delete the number of files, fail mds. Print the statistic number of delayed exports/ the number of clients/ the time of connections. This should invoke contstant exports+orphans cleanup during test. large-scale.sh test\_1e

#### **II.**

#### **Feature tests for orphans**

2.b create many delayed exports 1000/10000/100000 with orphaned files (1000/10000/100000), measure time for clients connection time - connect N new clients large scale.sh test 2b

2.c create many delayed exports 1000/10000/100000 with orphaned files (1000/10000/100000), measure recovery time: connect several clients, create/delete the number of files, fail mds. Print the statistic number of delayed exports/ the number of clients/ the time of connections large\_scale.sh test\_2c

2.d create many delayed exports 1000/10000/100000 with orphaned files (1000/10000/100000), measure the connection time. large scale.sh test 2d

#### **COMMON scale tests**

All these tests are (will be) integrated into acceptance-small as recovery-scale.sh (RECOVERY\_SCALE). To run this recovery scale tests over acceptance-small: SETUP=: CLEANUP=: FORMAT=: ACC\_SM\_ONLY=RECOVERY\_SCALE NAME=<config file> sh acceptance-small.sh To run all recovery scale tests: SETUP=: CLEANUP=: FORMAT=: NAME=<config\_file> sh recovery-scale.sh To run the recovery scale tests separately: SETUP=: CLEANUP=: FORMAT=: NAME=<config\_file> DURATION=<duration> recovery-mds-scale.sh SETUP=: CLEANUP=: FORMAT=: NAME=<config\_file> recovery-double-scale.sh

11/13/08 **EXECUTE:**  $\leq$ INSERT THE GROUP(S) THAT NEED TO KNOW THE INFORMATION> **Page 4 of 6** 

#### **III.**

```
Scale recovery tests (NC:1M:MO) (the test based on test11/17 from CMD3 project)
Scale recovery tests (NC:1M:MO) (the test based on test11/17 from CMD3
project)
3.a (was test11 in cmd3 project)
For defined duration (1-24 hours) repeatedly fail an MDS at defined (5-10
minutes) intervals and verify that no application errors occur. Load of
clients: dd tar dbench iozone.
recovery-mds-scale.sh
Example:
    SETUP=: CLEANUP=: FORMAT=: NAME=<config_file> DURATION="3600" sh
recovery-mds-scale.sh
3.b (was test17 on cmd3 project)
Fail a random pair of nodes at defined (5-10 minutes) intervals and verify
that no application errors occur. Load of clients: dd tar dbench iozone.
1: failover MDS, then OST
2: failover MDS, then 2 clients
4: failover OST, then another OST
5: failover OST, then 2 clients
6: failover OST, then MDS
7: failover 2 clients, then MDS
8: failover 2 clients, then OST
9: failover 2 clients, then 2 different clients
recovery-double-scale.sh 
Example:
   SETUP=: CLEANUP=: FORMAT=: NAME=<config_file> sh recovery-mds-scale.sh
```
**IV.** More tests can be added after discussion (see bug 17195).

## **Benchmarking**

No benchmarks will be done.

# **II. Test Plan Approval**

- Review date for the Test Plan review with the client: 10/17/08 – reviewed by J.D. Neumann
- – reviewed by Ed Giesen
- Date the Test Plan was approved by the client (and by whom) 08/11/2008 – approved by Charlie Carroll
- Date(s) agreed to by the client to conduct testing

# **III.Test Plan – Final Report**

## **Test Results**

# **Benchmarking**

## **Conclusions**

Summary of the test:

•

•

# **Next Steps**

Define any next steps as a result of the test. Does the test need to be performed again? Are the results sufficient to be considered a success?

- •
- •
	-